## Halifax Mobile Food Market – Public Web App Instructions

Dillon Consulting Limited The Million Meals Campaign

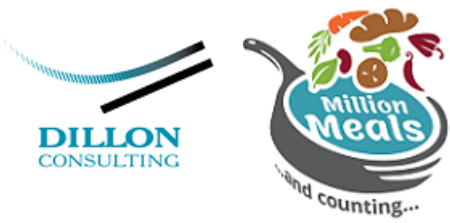

## Navigating Home Screen

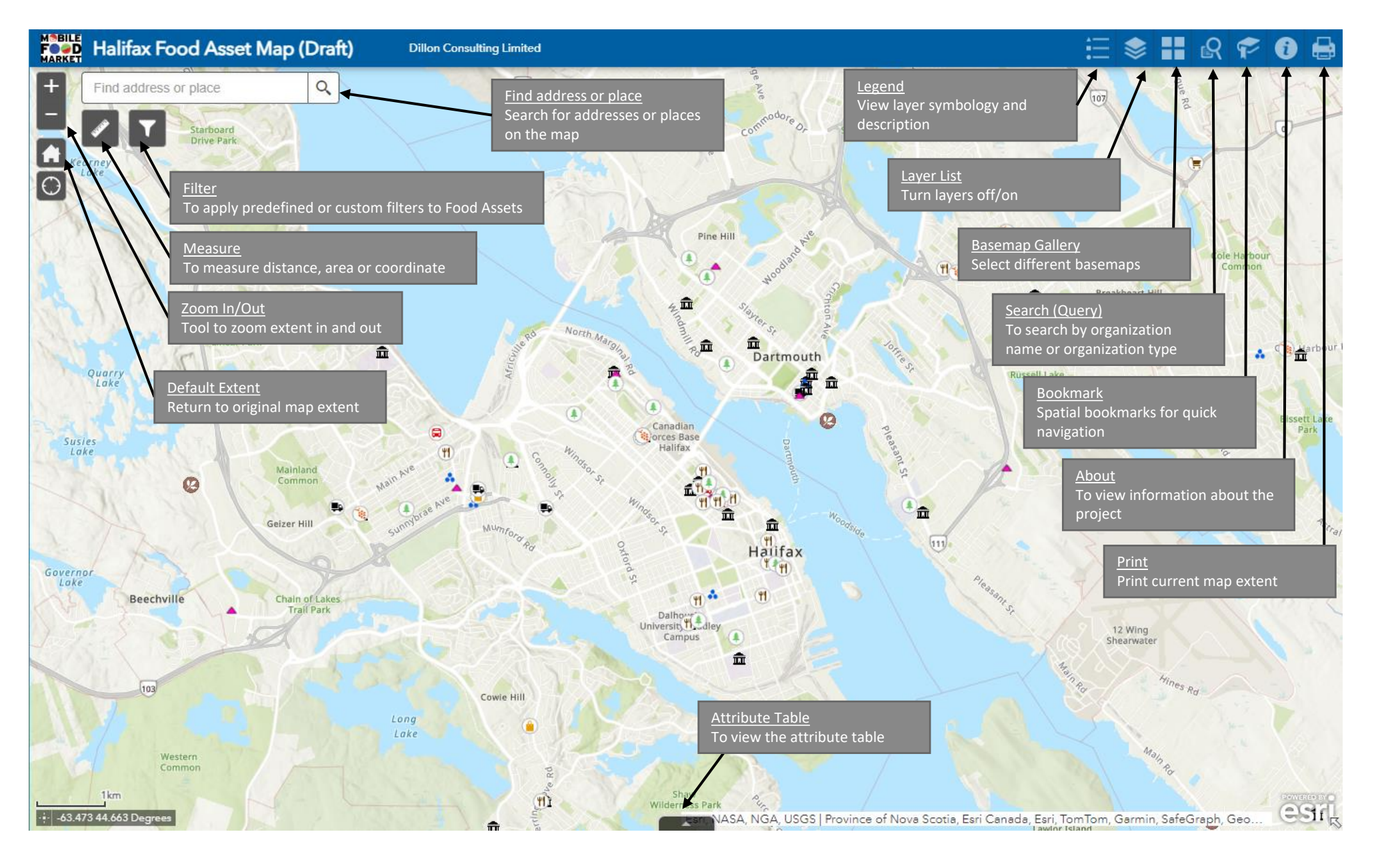

## Query Widget Explanation

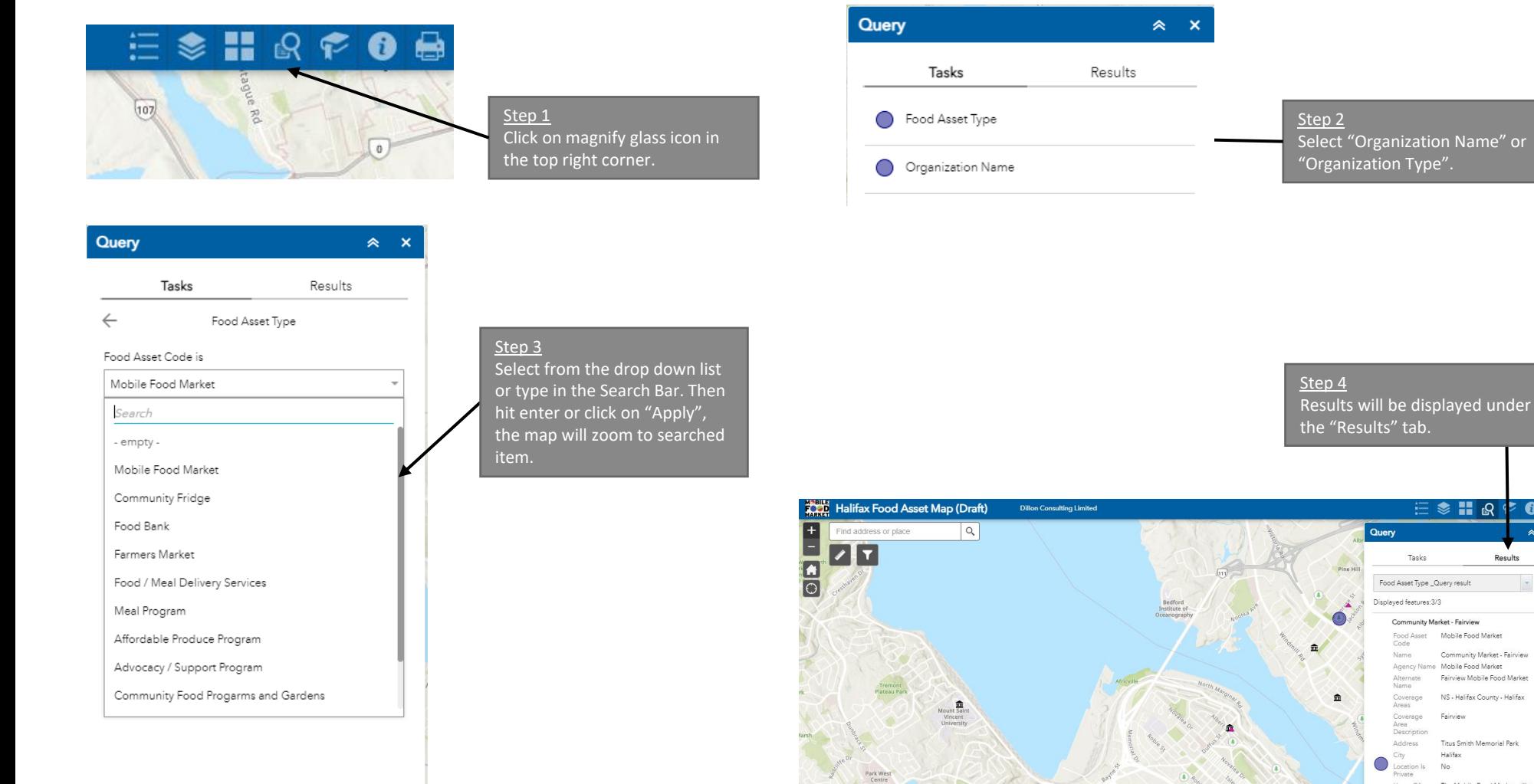

 $E \approx H$   $R$ 

Tasks

Agency I

Alternate

Description Address

Hours Of

Operation

Disabili<br>Access Toll\_Free Phone1 Phone2 Email Website

Areas Coverage<br>Area

Food Asset Type \_Query result Displayed features: 3/3

> Community Market - Fairview Fond Asset

Mobile Food Market

Mobile Food Market

Fairview

More info Data Source 211 Community Market - North End Halifax Food Asset Mobile Food Market<br>Code

Community Market - Fairview

Fairview Mobile Food Market

NS - Halifax County - Halifax

Titus Smith Memorial Park Halifax No.

The Mobile Food Market will stop

in Fairview every other Saturday<br>Pam-11:30am \* Please see the<br>online calendar for upcoming<br>dates Wheelchair accessible

 $\bullet$ 

 $\hat{z}$ 

Results

## Filter Widget Explanation

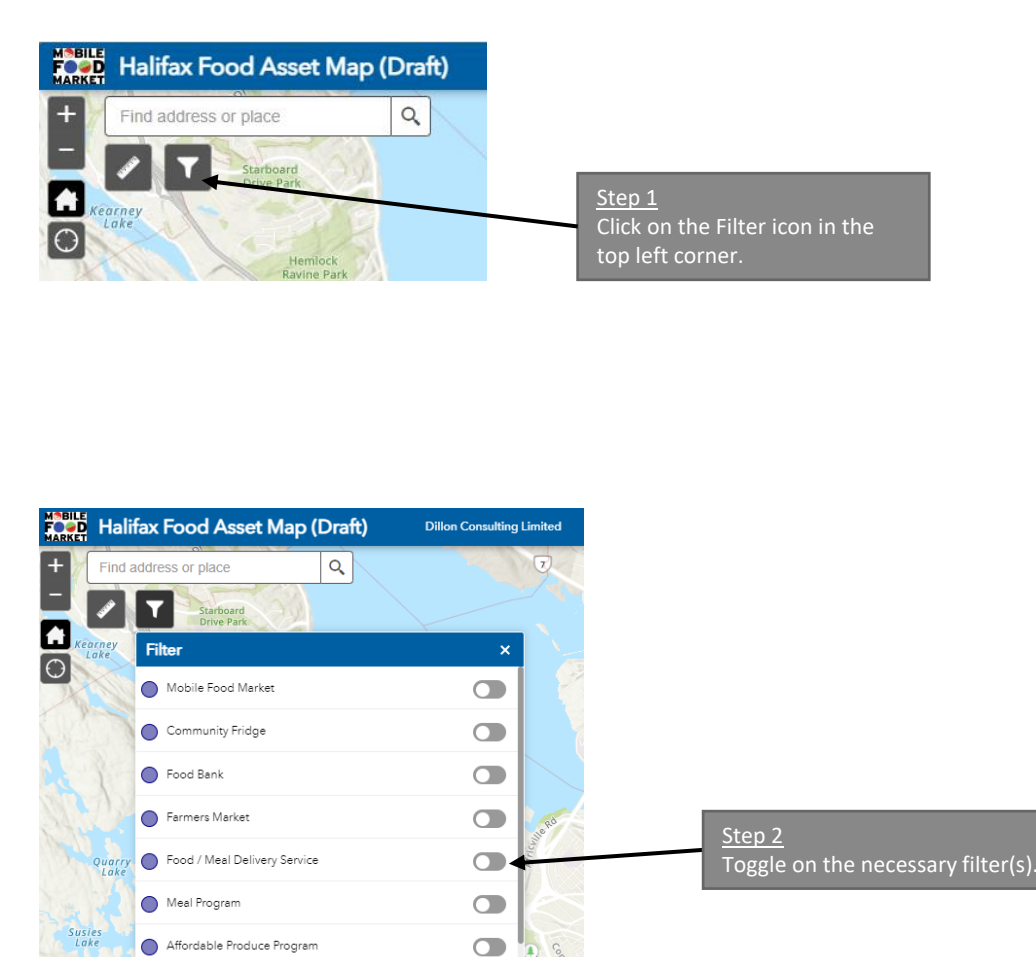

 $\circ$ 

Advocacy Support Group

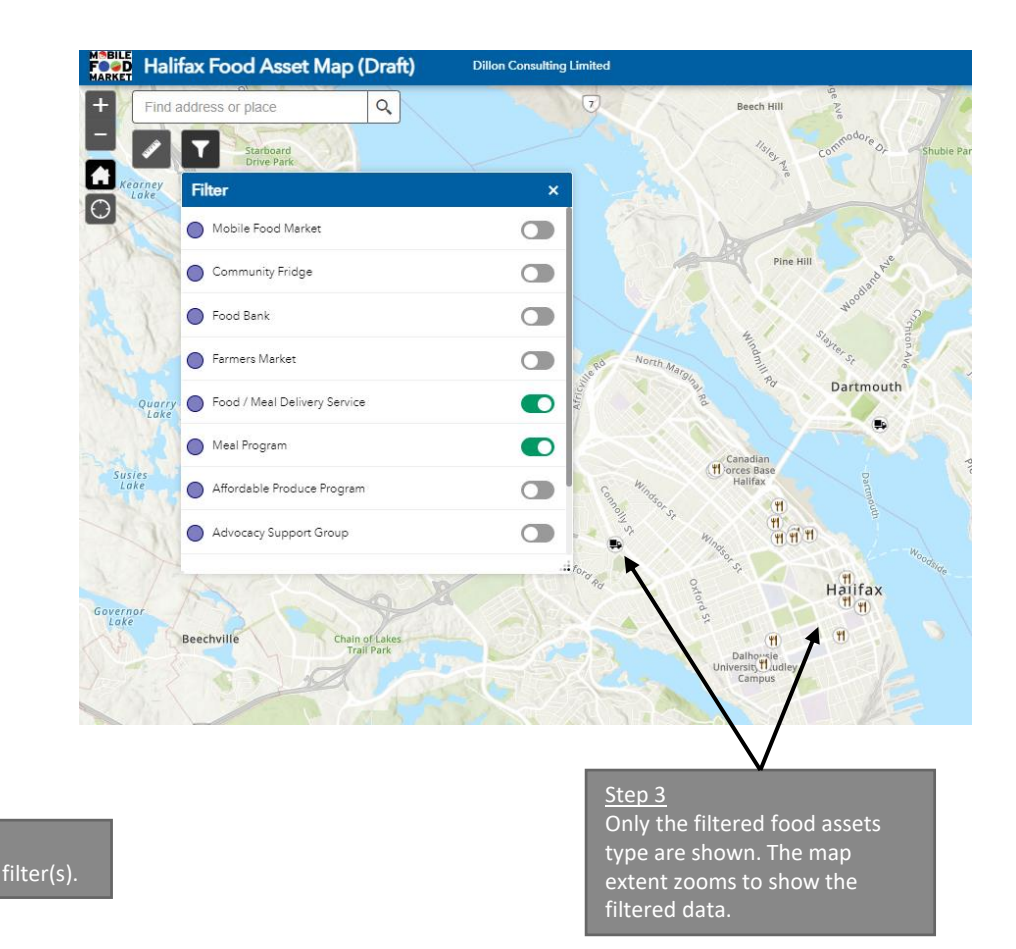